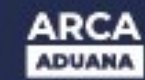

## **Solucionar en MOA el Error 83714993**

Pasos a seguir para la solución en MOA del inconveniente:

Se ha producido un error inesperado Por favor comuníquese con mesa de ayuda. Identificación del error: 83714993

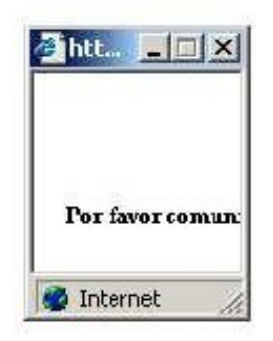

## **Pasos para el Explorador "INTERNET EXPLORER 6"**

1) Abrir una página con Internet Explorer 6.

2) Dirigirse al menú **Herramientas** y seleccionar **Opciones de Internet**.

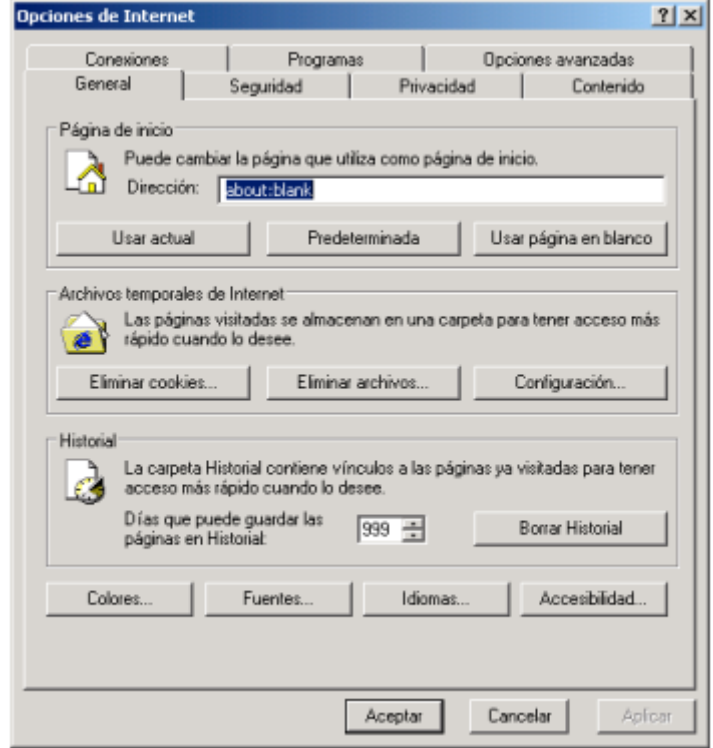

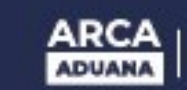

3) Seleccionar la solapa **Seguridad**.

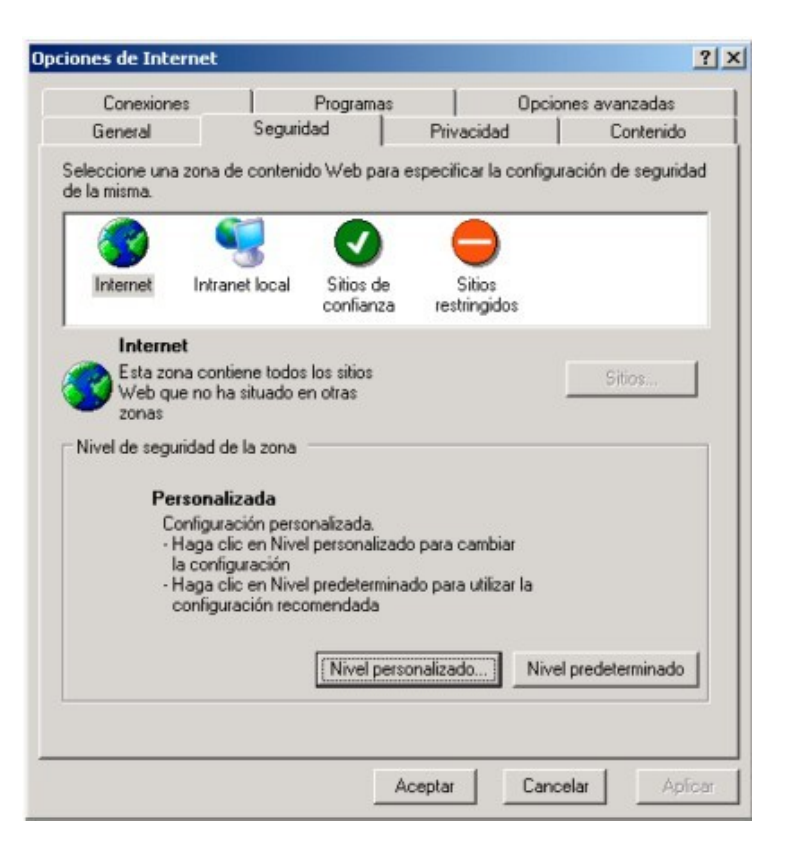

4) Presionar en el botón **Nivel personalizado**, se desplegará una pantalla bajo el título **"Configuración de Seguridad"**.

- 5) Buscar la agrupación **Descargas**.
- 6) Activar la opción **"Pedir la intervención del usuario automática para descargar el archivo"**.

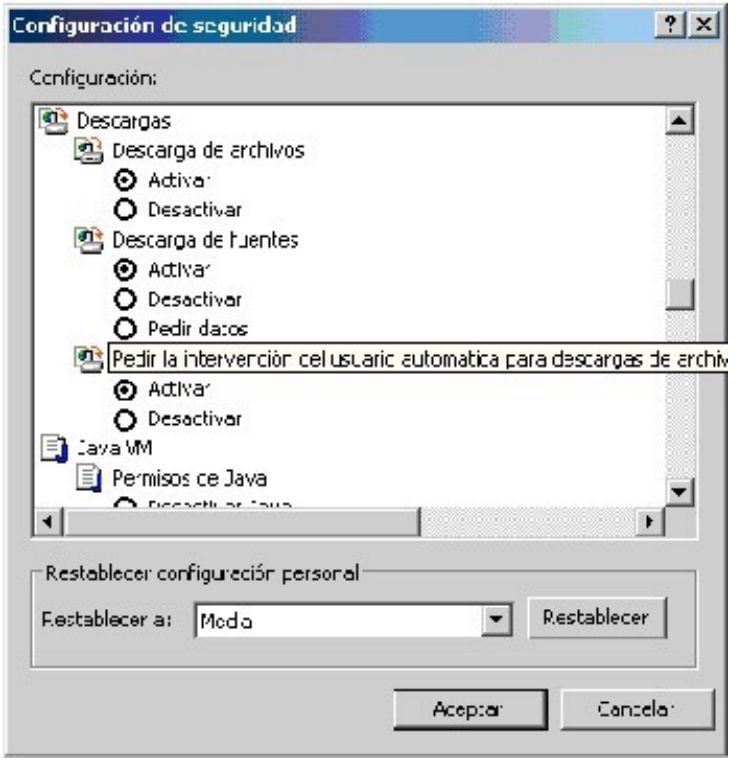

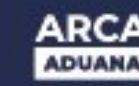

7) Presionar el botón **Aceptar.** Se pedirá una confirmación por los cambios realizados donde se deberá confirmar estos mediante el botón **Si.**

8) Se cerrará la pantalla "**Configuración de Seguridad**" volviendo automáticamente a la pantalla **Opciones de Internet** luego presionar el botón Aceptar en dicha pantalla para aplicar los cambios.

Estos pasos deberían solucionar el inconveniente al querer visualizar los archivos PDF en MOA.

## **Pasos para el Explorador "INTERNET EXPLORER 7"**

- 1) Abrir una página con el Internet Explorer 7.
- 2) Dirigirse al menú **Herramientas** y seleccionar **Opciones de Internet**.

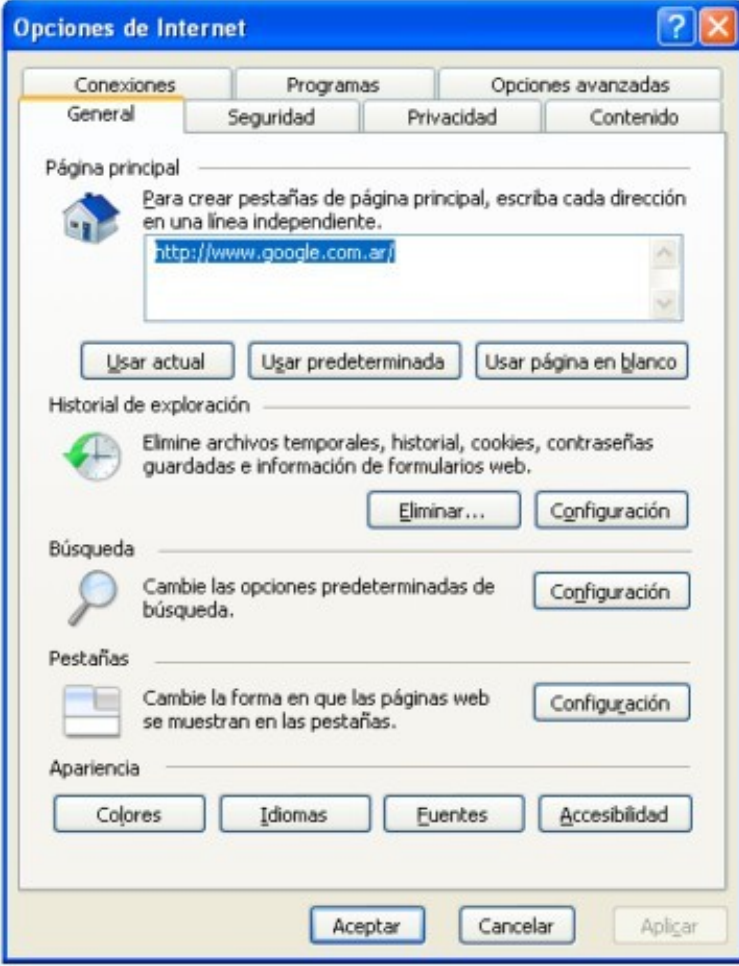

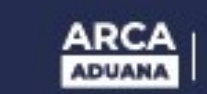

3) Seleccionar la solapa **Seguridad**

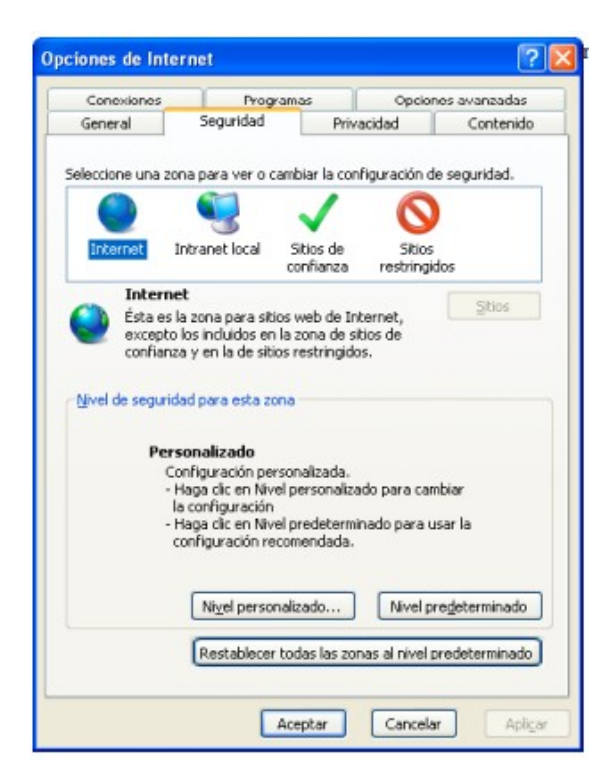

4) Realizar Clic en el botón **Nivel personalizado**, se desplegará una pantalla bajo el título "**Configuración de Seguridad**".

- 5) Buscar la agrupación **Descargas**.
- 6) Habilitar la opción "**Preguntar automáticamente si se debe bajar un archivo**"

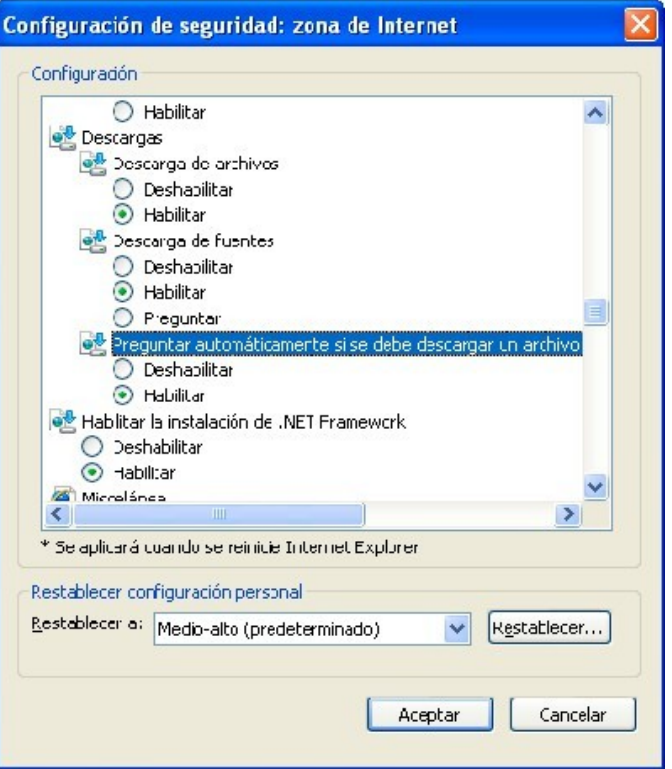

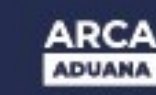

7) Presionar el botón **Aceptar**. Se pedirá una confirmación por los cambios realizados donde se deberá confirmar estos mediante el botón **Si**

8) Se cerrará la pantalla "**Configuración de Seguridad**" volviendo automáticamente a la pantalla **Opciones de Internet.** Luego presionar el botón **Aceptar** para aplicar los cambios.

Estos pasos deberían solucionar el inconveniente al querer visualizar los archivos PDF en MOA.